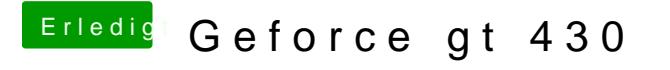

Beitrag von ProfA12345 vom 4. April 2014, 13:42

Boote den Hackintosh mal mit "GraphicsEnabler=No", warte ca. 2min und st Graka ab und wieder an. Welches "Kabel" nutzt du eig.?